## IMPORTANT NOTICE DTCC Solutions LLC

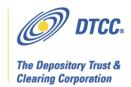

#: CBRS004.11

Date: June 17, 2011

To: All current and prospective Cost Basis Reporting Service (CBRS) users

Lydia Midwood From:

Revised CBRS Record Layouts for 2011 year-end enhancements Subject:

DTCC plans to change the record layouts for the Cost Basis Reporting Service (CBRS), to help the industry comply with IRS regulations that go into effect for mutual fund assets on January 1, 2012. These changes also reflect customer feedback on processing CBRS records for all asset classes.

CBRS user testing is scheduled to begin in **September 2011**. At that time, testing for the existing record layouts will no longer be supported. The enhanced CBRS system is scheduled to go into production in **November 2011**.

This Notice describes the various changes to the record layouts. DTCC will issue subsequent Important Notices with further details, including more information about testing.

These changes apply to data input and output via the automated mainframe connection, as well as to WebDirect screens and the Upload template.

The CBRS record layouts can be found on DTCC's website at:

http://www.dtcc.com/products/documentation/cs/cbrs.php

## **Specifics of the Changes to the Record Layouts**

Fields on the Asset Input, Tax Lot Input, and Cost Basis Transaction MRO record layouts will change. The following table details the changes. After each name in the Field column, there is a code indicating which record layout contains the field: A = Asset Input, T = Tax Lot Input, O = Asset InputCost Basis Transaction MRO record layout.

In response to customer feedback, DTCC is now offering enhanced access to all important notices via a new, Web-based subscription service. The new notification system leverages RSS Newsfeeds, providing significant benefits including real-time updates and customizable delivery. To learn more about this new service and to set up your own DTCC RSS alerts, visit http://www.dtcc.com/subscription\_form.php.

To remove your name from the former system of email notifications, send a message to unsubscribe@dtcc.com.

| Field                                        | Change                                                                                                    |
|----------------------------------------------|----------------------------------------------------------------------------------------------------|
| Transfer Control Number (A & T)              | <ul> <li>Removed edit to ACATS (Automated Customer Account<br/>Transfer Service) system; CBRS will validate that the<br/>control number for Transaction Type 01 is 14 numeric<br/>bytes</li> <li>Changed the Best Practice for the following Transaction<br/>Types: 26, 27, 28, 36, 37</li> </ul> |
| Alternate Control Number (A &                | Field is now conditional                                                                                                    |
| T)                                           | <ul> <li>Added rule requiring the field for Transaction Types 46 and 51</li> <li>Added Best Practice for Transaction Types 46 and 51</li> </ul>                                                                                                    |
| Contra Firm Number (A & T)                   | <ul> <li>Changed field name (previously was Receiving Firm Number)</li> <li>Added comment for clarification</li> <li>Removed edit to ACATS system</li> </ul>                                                                                                    |
| Contra Firm Type (A & T)                     | <ul> <li>Changed field name (previously was Receiving Firm Type)</li> <li>Added comment for clarification</li> <li>Added rules for Transaction Types 46, 51, 56, 57</li> </ul>                                                                                                    |
| Submitting Firm Number (A & T)               | <ul> <li>Added comment for clarification</li> <li>Removed edit to ACATS system</li> </ul>                                                                                                    |
| Submitting Firm Type (A & T)                 | <ul> <li>Added comment for clarification</li> <li>Changed rules for Transaction Types 46, 51, 56, 57</li> </ul>                                                                                                    |
| Agent for Firm Number (A)                    | Removed field, now filler                                                                                                    |
| Receiver Customer Account<br>Number (A & T)  | <ul> <li>Changed field name (previously was Receiving Firm Customer Account Number)</li> <li>Added comment for clarification</li> <li>Removed requirement for Transaction Type 04</li> <li>Added requirement for Transaction Types 46, 51</li> <li>Removed edit to ACATS system</li> </ul>        |
| Deliverer Customer Account<br>Number (A & T) | <ul> <li>Changed field name (previously was Submitting Firm Customer Account Number)</li> <li>Added comment for clarification</li> <li>Removed requirement for Transaction Type 04</li> <li>Added requirement for Transaction Types 46, 51</li> <li>Removed edit to ACATS system</li> </ul>       |
| Asset Category (A)                           | <ul> <li>Added comment for clarification</li> <li>Added rule for Transaction Types 46, 51, 56, 57</li> </ul>                                                                                                    |
| Total Original Cost (A)                      | Removed field, now filler                                                                                                    |
| Total Current Cost (A)                       | Removed field, now filler                                                                                                    |
| Total Average Cost (A)                       | Removed field, now filler                                                                                                    |
| Basis Shareholder Provided (T)               | Removed field, now filler                                                                                                    |

| M                                | 01 1011 / 177 175 1                                                   |
|----------------------------------|-----------------------------------------------------------------------|
| Noncovered/Pending Indicator     | Changed field name (was previously Uncovered/Pending                  |
| (T)                              | Indicator)                                                            |
|                                  | Added comment for clarification                                       |
|                                  | Changed name of value 01 to Noncovered lot (was                       |
|                                  | Uncovered lot)                                                        |
|                                  | Changed name of value 02 to Noncovered account (was                   |
|                                  | Uncovered account)                                                    |
|                                  | • Added value: 04 = Certificate in Customer Name                      |
|                                  | Clarified language of rule (did not change programming)               |
| Acquisition Date of Tax Lot (T)  | Changed rules                                                         |
| Tax Lot Original Cost (T)        | Field is now conditional                                              |
|                                  | Changed rules                                                         |
| Tax Lot Current Cost (T)         | Required for Asset Category MFNM                                      |
| ,                                | Changed rules                                                         |
|                                  | Added Best Practice                                                   |
| Zero Basis Indicator (T)         | Changed rule                                                          |
| Number of Most Recent            | Removed field, now filler                                             |
| Corporate Action (T)             | Removed field, flow filler                                            |
| System Reject Reason (O)         | Removed two values:                                                   |
| bystem Reject Reason (0)         | 06 = Invalid ACATS Information                                        |
|                                  | 00 = Invalid ACATS Information     08 = Invalid ACATS Transfer Status |
| AO Contra Firm Number Status     | Changed field name (previously was AO Receiving Firm                  |
| (O)                              | Number Status)                                                        |
| AO Contra Firm Type Status       | Changed field name (previously was AO Receiving Firm Type             |
| (O)                              | Status)                                                               |
| AO Agent for Firm Number         | Removed field, now filler                                             |
| Status (O)                       | Removed field, flow fifter                                            |
| AO Receiver Customer             | Changed field name (previously was AO Receiving Firm                  |
| Account Number Status (O)        | Customer Account Number Status)                                       |
| AO Deliverer Customer            | Changed field name (previously was AO Submitting Firm                 |
| Account Number Status (O)        | Customer Account Number Status)                                       |
| AO Total Original Cost Status    | Removed field, now filler                                             |
| (O)                              | Removed field, flow filler                                            |
| AO Total Current Cost Status     | Removed field, now filler                                             |
| (O)                              | Removed field, flow filler                                            |
| AO Total Average Cost Status     | Removed field, now filler                                             |
| (O)                              | Removed field, flow filler                                            |
| AO Alternate Control Number      | Changed comment to: Format is as defined on input layout              |
| (O)                              | Changed comment to. I office is as defined on input layout            |
| AO Contra Firm Number (O)        | Changed field name (previously was AO Receiving Firm                  |
| 110 Collie I IIII I (Ullioci (O) | Number)                                                               |
| AO Contra Firm Type (O)          | Changed field name (previously was AO Receiving Firm                  |
| 710 Condu i iiii Type (O)        | Type)                                                                 |
| AO Agent for Firm Number (O)     | Removed field, now filler                                             |
| AO Agont for Fifth Number (O)    | ixemoved field, flow fifter                                           |

|                              | <u></u>                                                   |
|------------------------------|-----------------------------------------------------------|
| AO Receiver Customer         | Changed field name (previously was AO Receiving Firm      |
| Account Number (O)           | Customer Account Number)                                  |
| AO Deliverer Customer        | Changed field name (previously was AO Submitting Firm     |
| Account Number (O)           | Customer Account Number)                                  |
| AO Total Original Cost (O)   | Removed field, now filler                                 |
| AO Total Current Cost (O)    | Removed field, now filler                                 |
| AO Total Average Cost (O)    | Removed field, now filler                                 |
| TO Contra Firm Number Status | Changed field name (previously was TO Receiving Firm      |
| (O)                          | Number Status)                                            |
| TO Contra Firm Type Status   | Changed field name (previously was TO Receiving Firm Type |
| (O)                          | Status)                                                   |
| TO Receiver Customer Account | Changed field name (previously was TO Receiving Firm      |
| Number Status (O)            | Customer Account Number Status)                           |
| TO Deliverer Customer        | Changed field name (previously was TO Submitting Firm     |
| Account Number Status (O)    | Customer Account Number Status)                           |
| TO Number of Most Recent     | Removed field, now filler                                 |
| Corporate Action Status (O)  |                                                           |
| TO Contra Firm Number (O)    | Changed field name (previously was TO Receiving Firm      |
|                              | Number)                                                   |
| TO Contra Firm Type (O)      | Changed field name (previously was TO Receiving Firm      |
|                              | Type)                                                     |
| TO Receiver Customer Account | Changed field name (previously was TO Receiving Firm      |
| Number (O)                   | Customer Account Number)                                  |
| TO Deliverer Customer        | Changed field name (previously was TO Submitting Firm     |
| Account Number (O)           | Customer Account Number)                                  |
| TO Uncovered /Pending        | Changed name of value 01 to Noncovered lot (was           |
| Indicator (O)                | Uncovered lot)                                            |
|                              | Changed name of value 02 to Noncovered account (was       |
|                              | Uncovered account)                                        |
|                              | • Added value: 04 = Certificate in Customer Name          |
| TO Number of Most Recent     | Removed field, now filler                                 |
| Corporate Action (O)         |                                                           |
| <del>-</del>                 |                                                           |

## Additional Information

Please see the CBRS User Guide to learn more about the service: http://www.dtcc.com/products/documentation/cs/cbrs.php

A copy of this Important Notice can be obtained from DTCC's website: <a href="http://www.dtcc.com/products/documentation/cs/cbrs">http://www.dtcc.com/products/documentation/cs/cbrs</a> notices.php

If you have questions about CBRS, please call your Relationship Manager or the Customer Service Hotline at 888-382-2721, option 6, then option 7, then option 2.